## 查閱案件原訴文件

本步驟指南只提供一般指引,概述關於利用綜合法院案件管理系統查閱文件的一般程序,當中的截圖只 用作一般說明,未必特指某案件/文件。

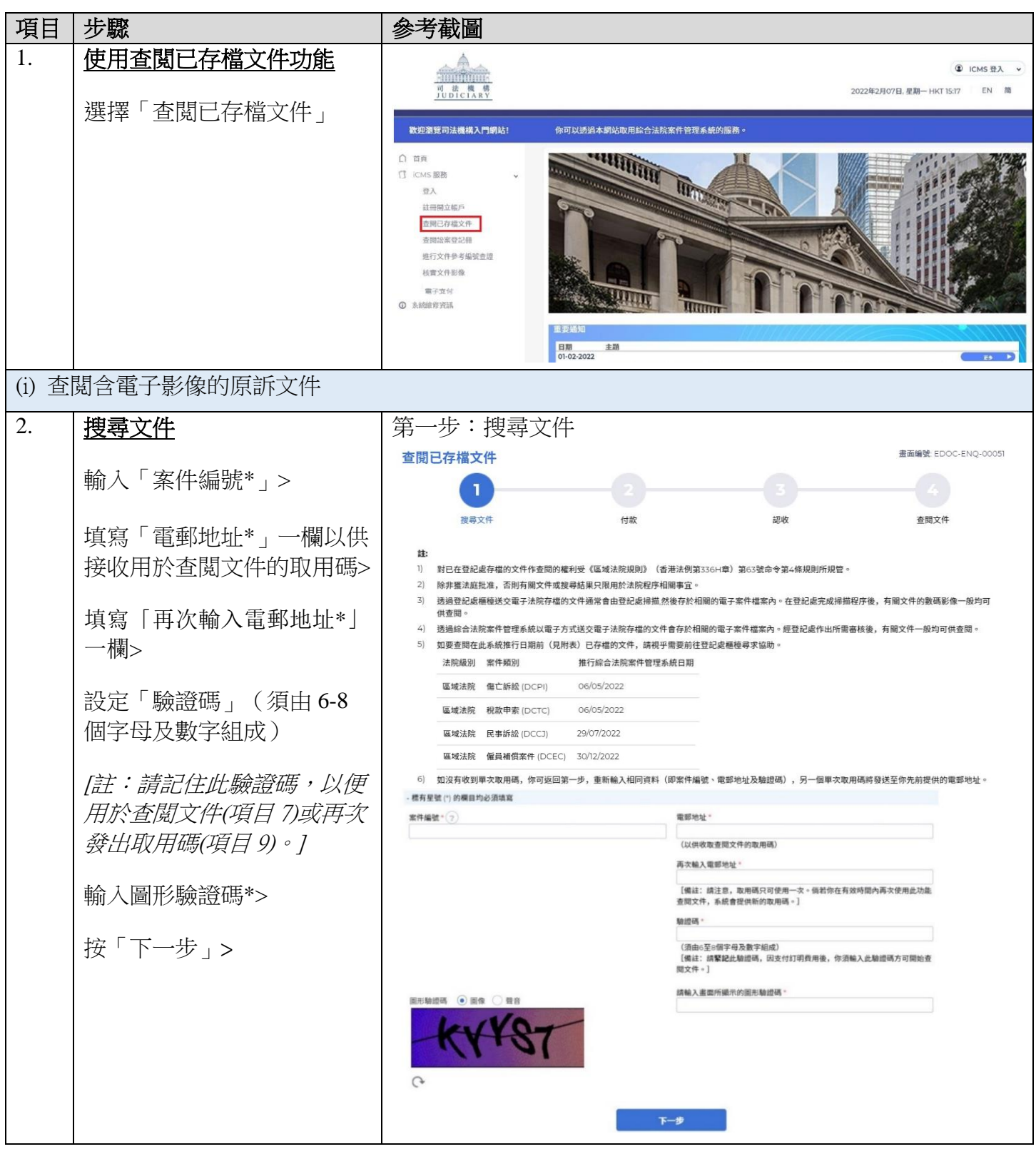

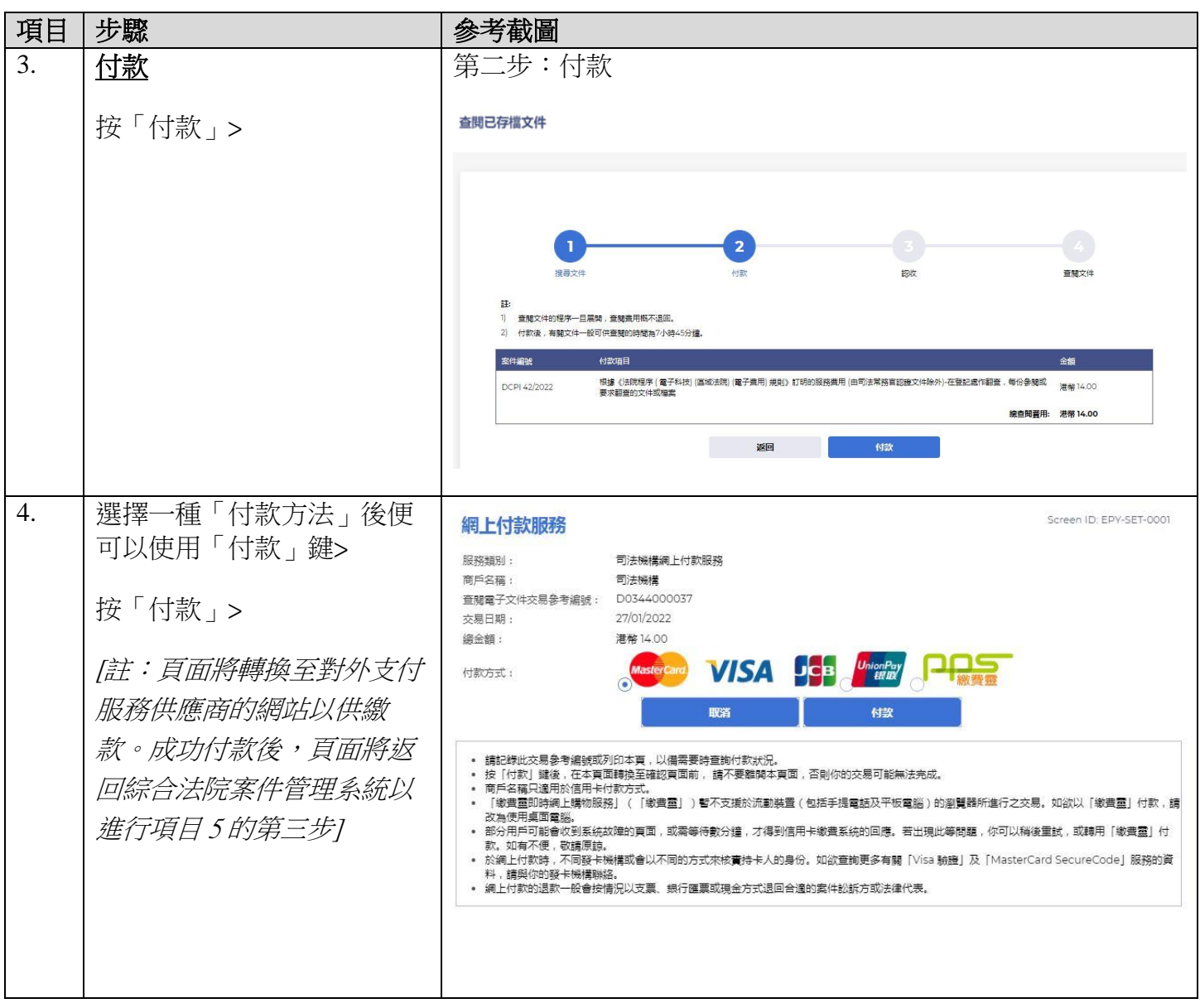

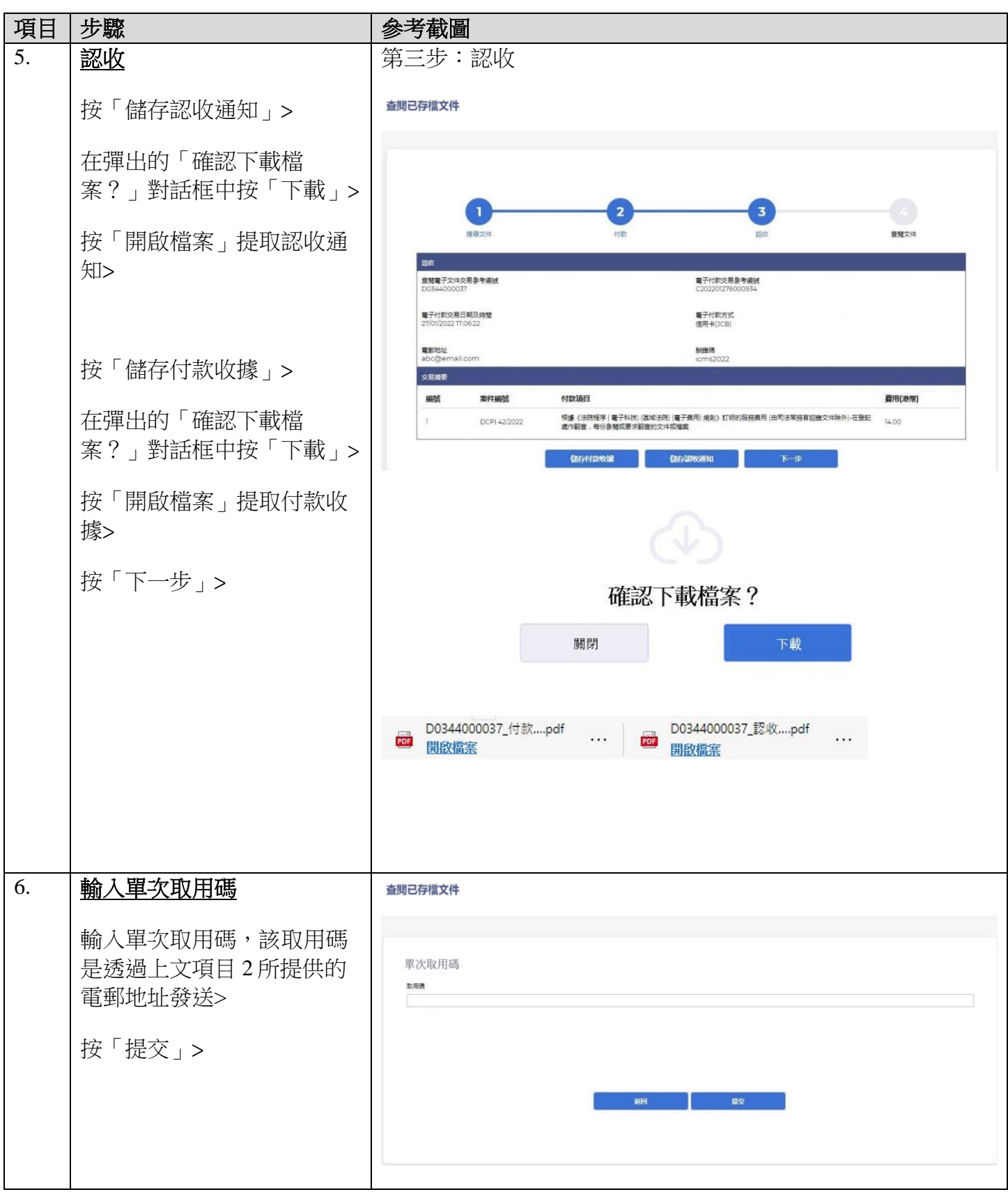

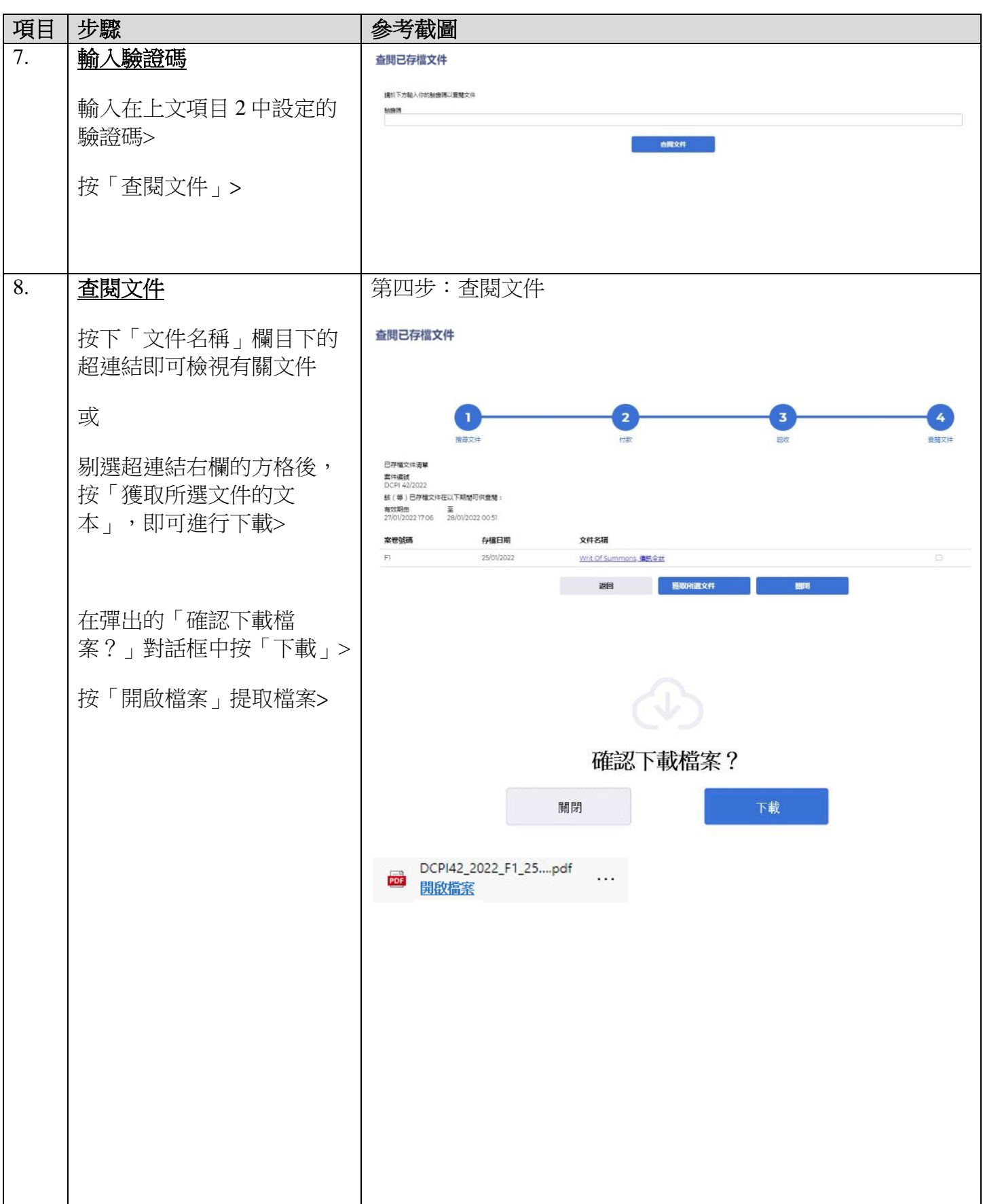

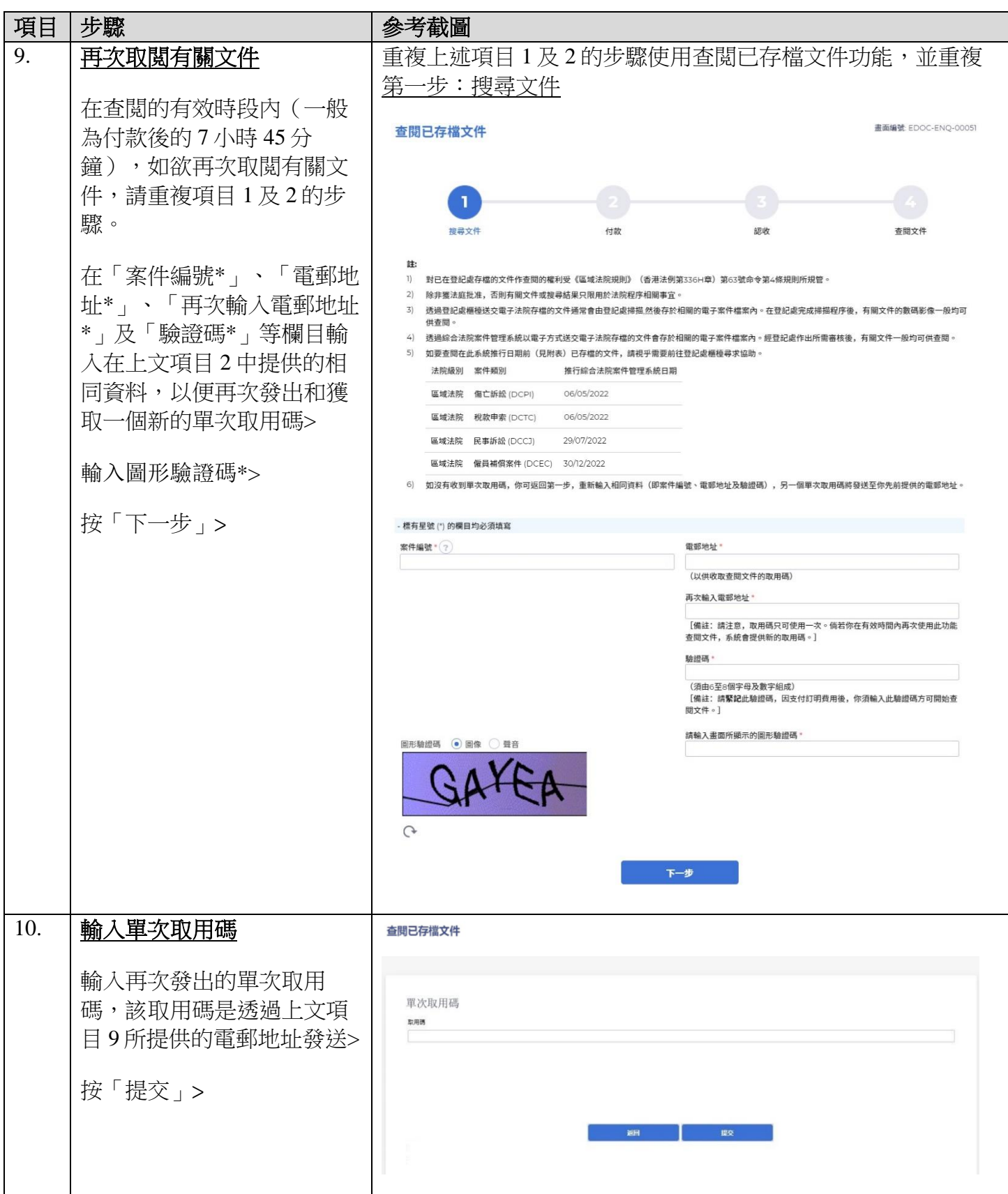

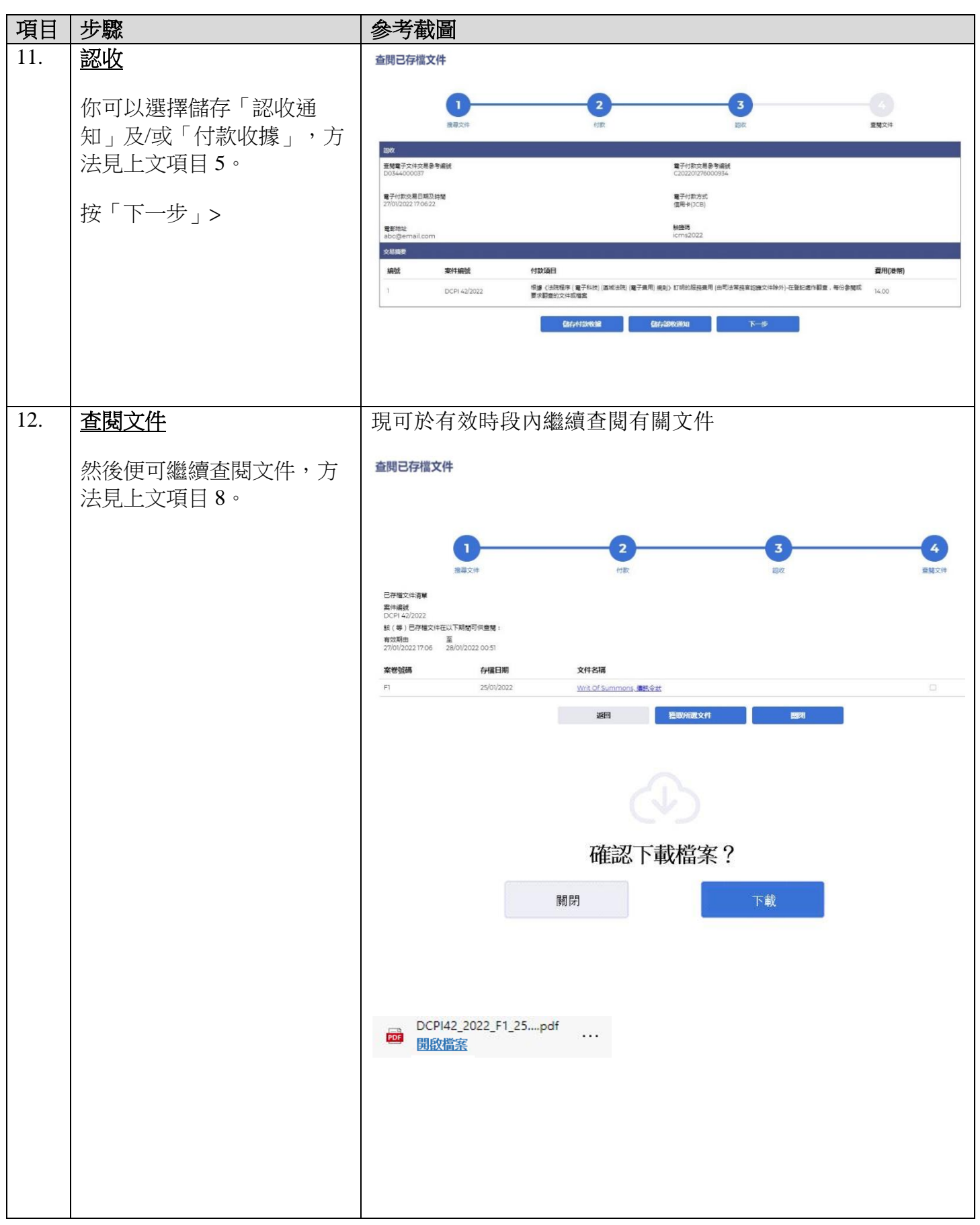

司法機構(2022年11月版) またはちゃんなおものには、そのことを考す。 第 6 頁,共 8 頁

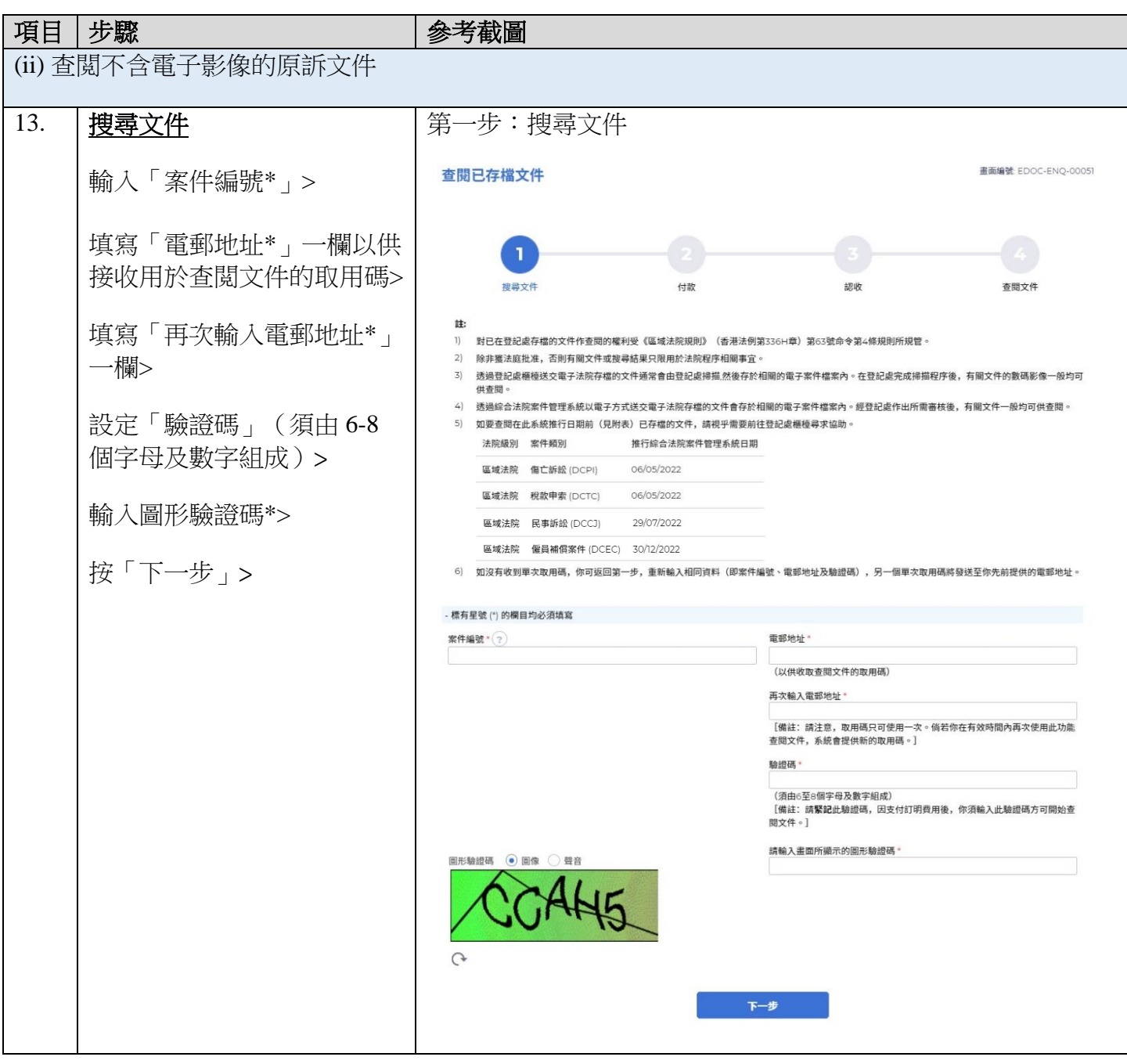

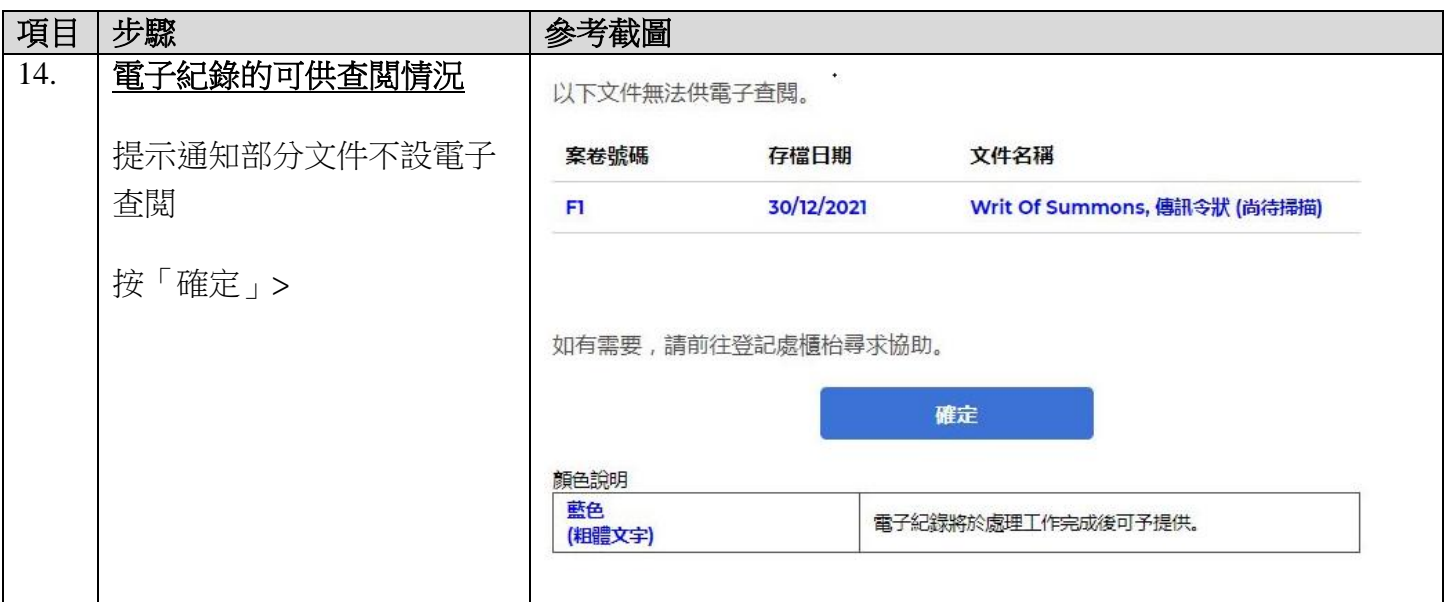